# A) Calcul d'expressions : priorités des opérateurs

On distingue les expressions arithmétiques et les expressions booléennes (ou logique) :

- Une expression arithmétique est constituée d'opérandes numériques reliés par des opérateurs arithmétiques.
- Une expression booléenne (ou expression logique) est une expression dont le résultat est de type booléen. Elle peut comporter des opérateurs arithmétiques, des opérateurs de relation et des opérateurs booléens.

La priorité des opérateurs arithmétiques et logiques est dans l'ordre suivant :

- 1) Les parenthèses
- 2) Les fonctions
- 3) Le moins unaire, le NOT
- 4) \*, /, DIV, MOD, AND
- 5) +, , OR
- 6) =, <>, <, >, <=, >=

**Exercice 1 :**

**Evaluer les expressions suivantes en respectant l'ordre de priorité des operateurs :** 

## **Expression 1 : a+b/c+((d/3+4)/3+a)/b ; Expression 2 : (a>b)or not(c>=d)and(b<c) ; Avec a=1; b=2; c=4; d=6**

**Rép.: Expression 1 = 3 Expression 2 = TRUE**

# B) Instructions d'Entrées/Sorties (Lecture / Écriture) et

## instruction d'affectation

 **Variables** : Les variables sont des objets contenant des valeurs pouvant êtes modifiées.

 **Constantes** : Les constantes sont des objets contenant des valeurs non modifiables.

#### **1) Instruction d'entrée (Lecture)**

Une instruction d'entrée nous permet dans un programme de donner une valeur quelconque à une variable.

#### **2) Instruction de sortie (écriture)**

Une instruction de sortie nous permet dans un programme d'afficher un résultat. **3) Instruction d'affectation**

Une affectation consiste à donner une valeur (immédiate, constante, variable ou calculée à travers une expression) à une variable.

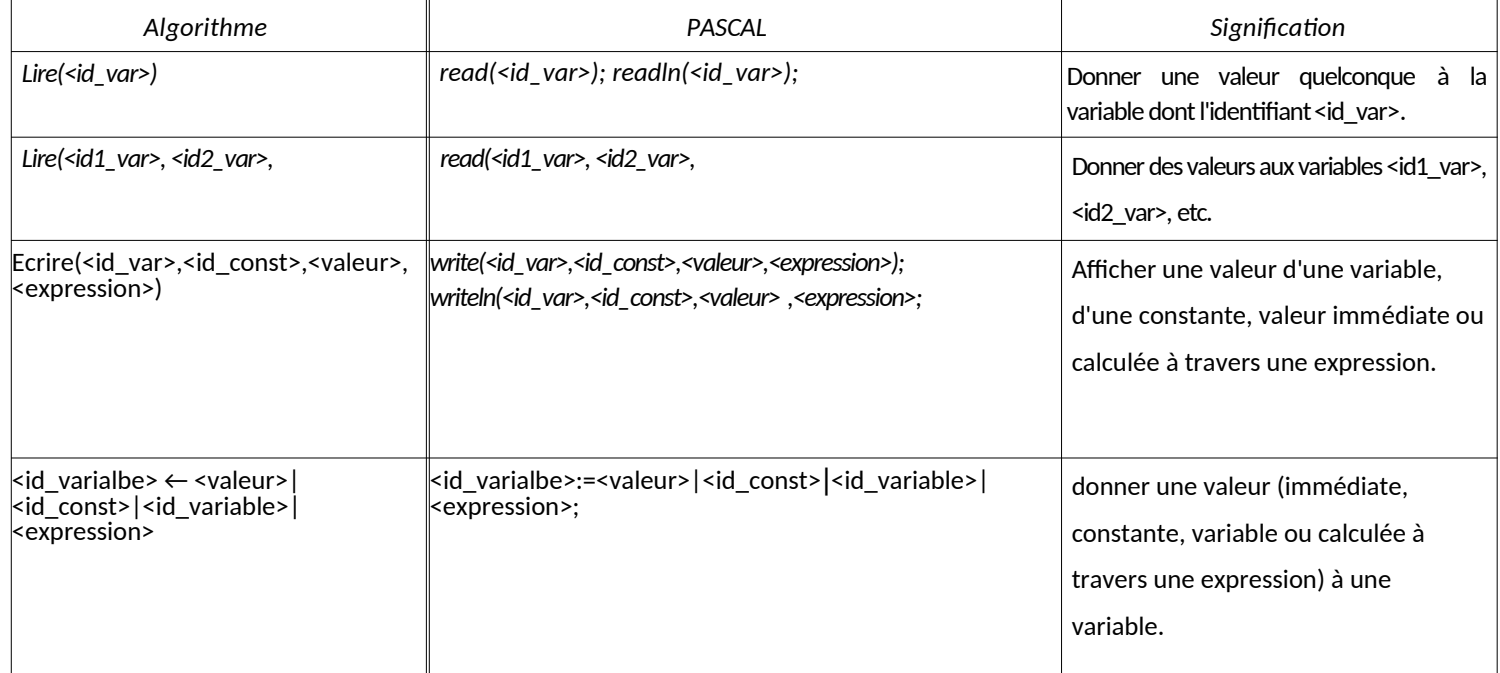

**Exercice 2: A) Dérouler l'algorithme suivant : Algorithme permutation Variables A,B:entier Début A←5 B←8 A←A+B B←A-B A←A-B Écrire(A,B) Fin B) Soit l'algorithme suivant Algorithme** exo2-serie1 **Variables** R : entier Surface: **réel Constante** P=3.14 **Début** Ecrire ('Introduire le rayon R ')  **Lire** (R) Surface  $\leftarrow$  P<sup>\*</sup>sqr(R); **Ecrire** ('La surface du cercle de rayon R=',R,'est égale à', surface) **Fin.**

```
PROGRAM exo2-serie1;
uses wincrt;
Var R : integer ;
     Surface: real;
Const P=3.14;
BEGIN
   Writeln('Introduire le rayon R ') ;
   read(R) ; 
   Surface:=P*sqr( R ); 
   write('La surface du cercle de rayon R=',R,'est
égale à', surface); 
END.
```
3) Enregistrer le programme sous le nom **Exo\_1** dans le dossier **A1 (pour le groupe A1)**.

4) Compiler le programme et corriger les erreurs éventuelles.

5) Exécuter le programme.